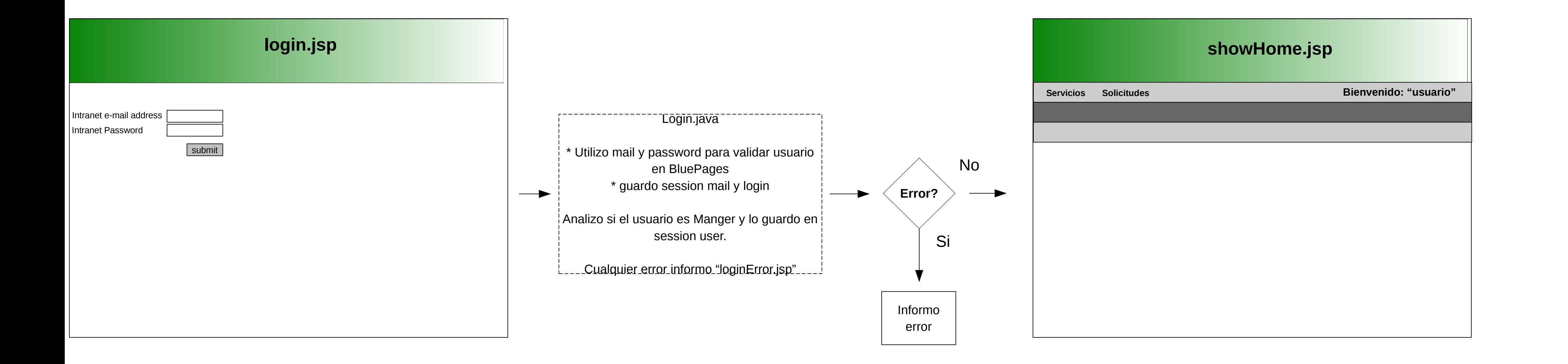

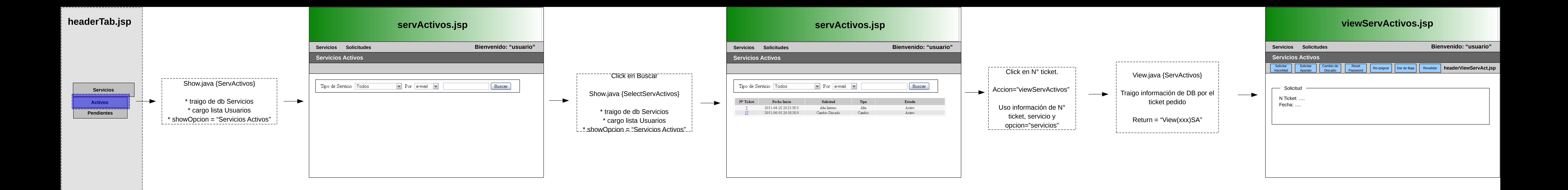

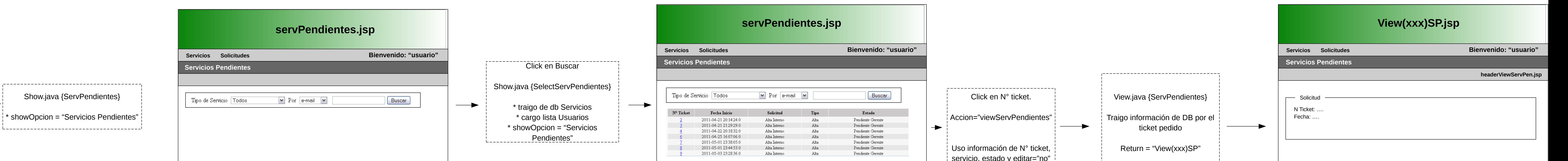

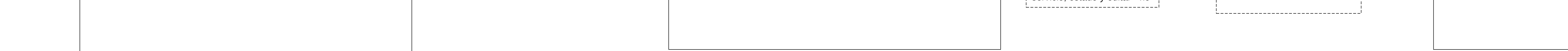

**Servicios** 

Pendientes

\_\_Activos\_\_\_

 $\rightarrow$ 

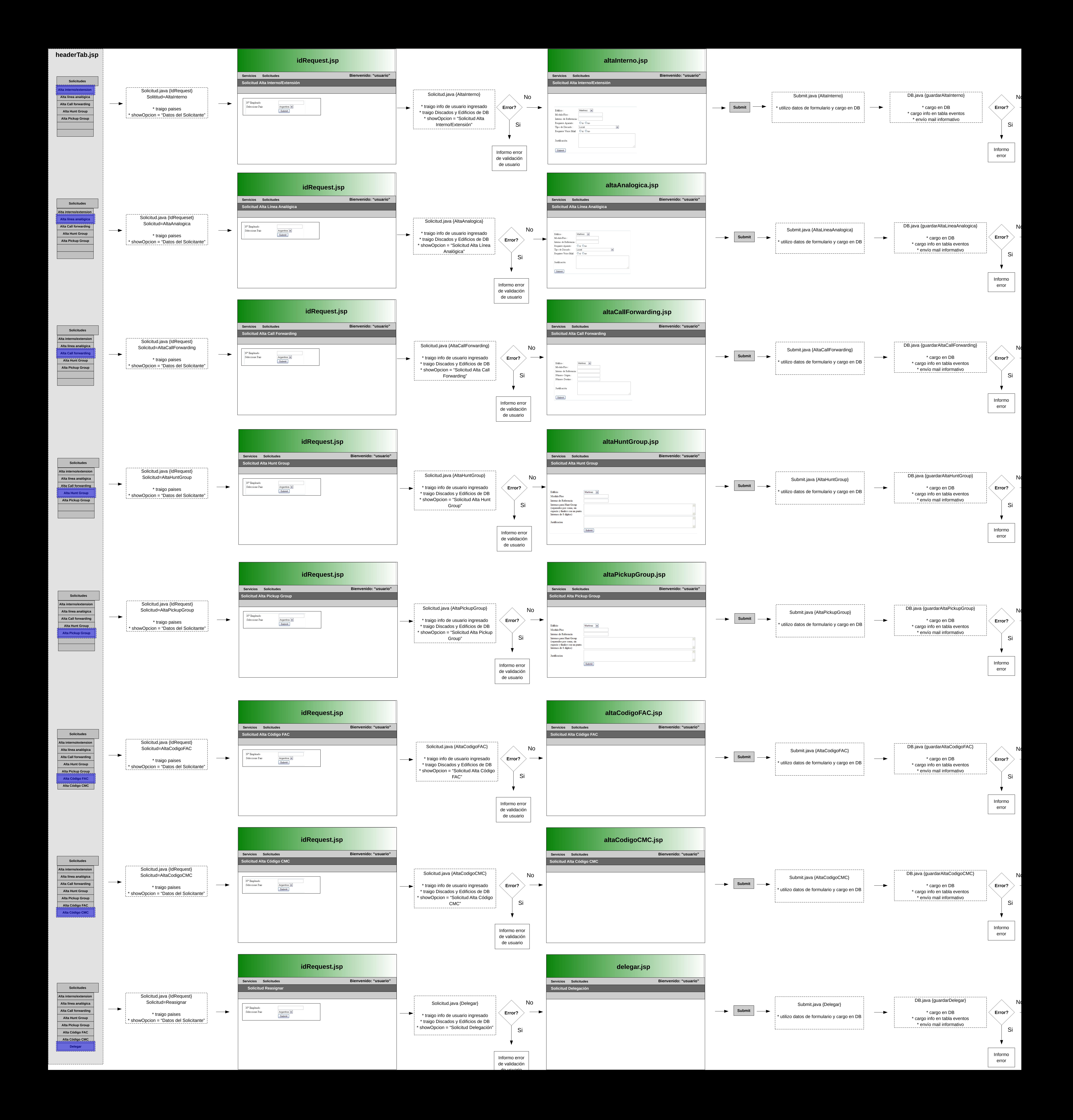

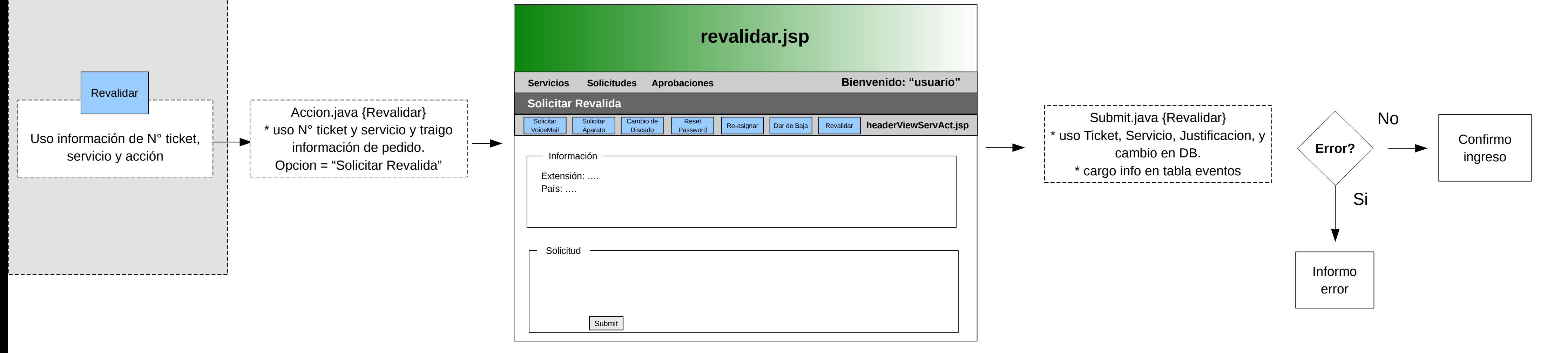

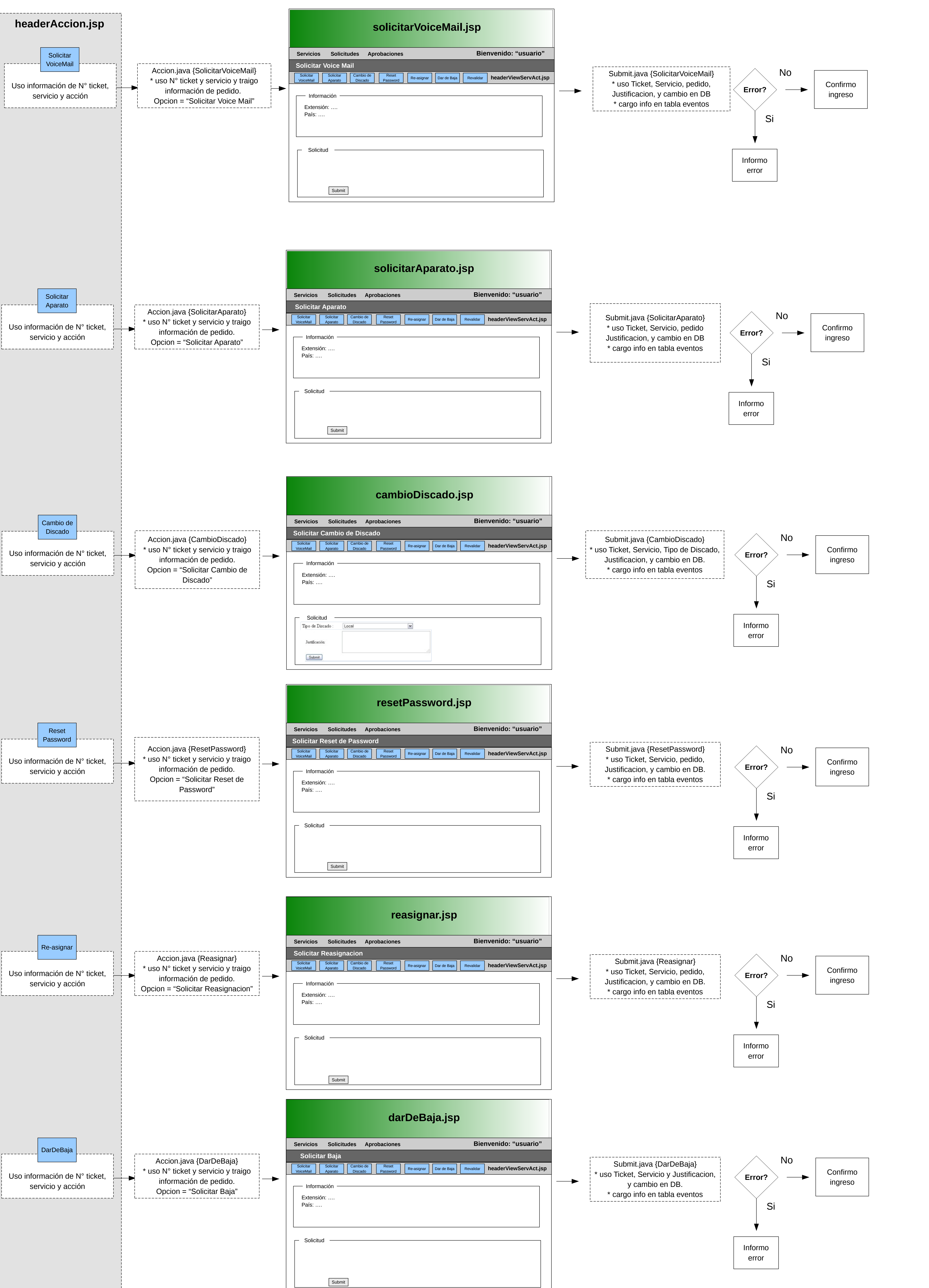

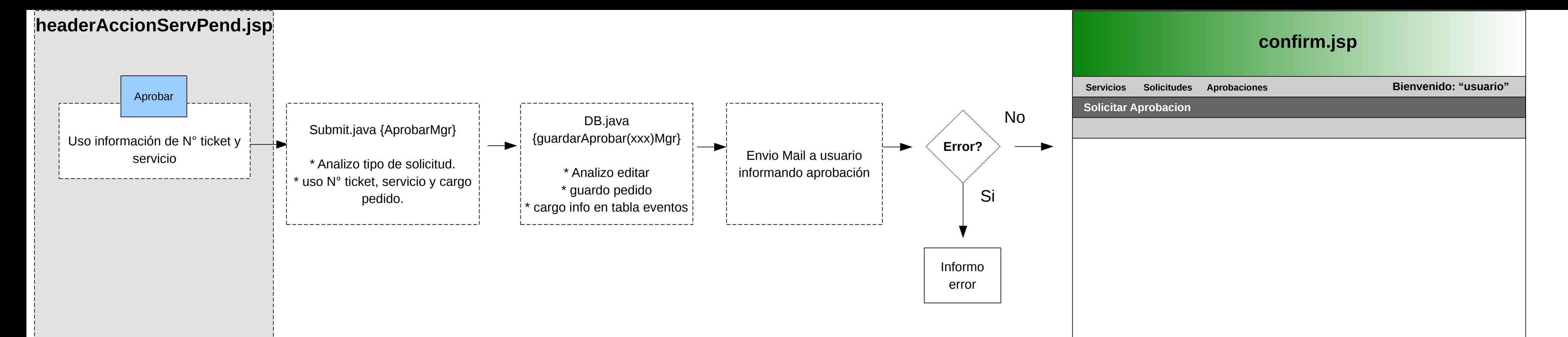

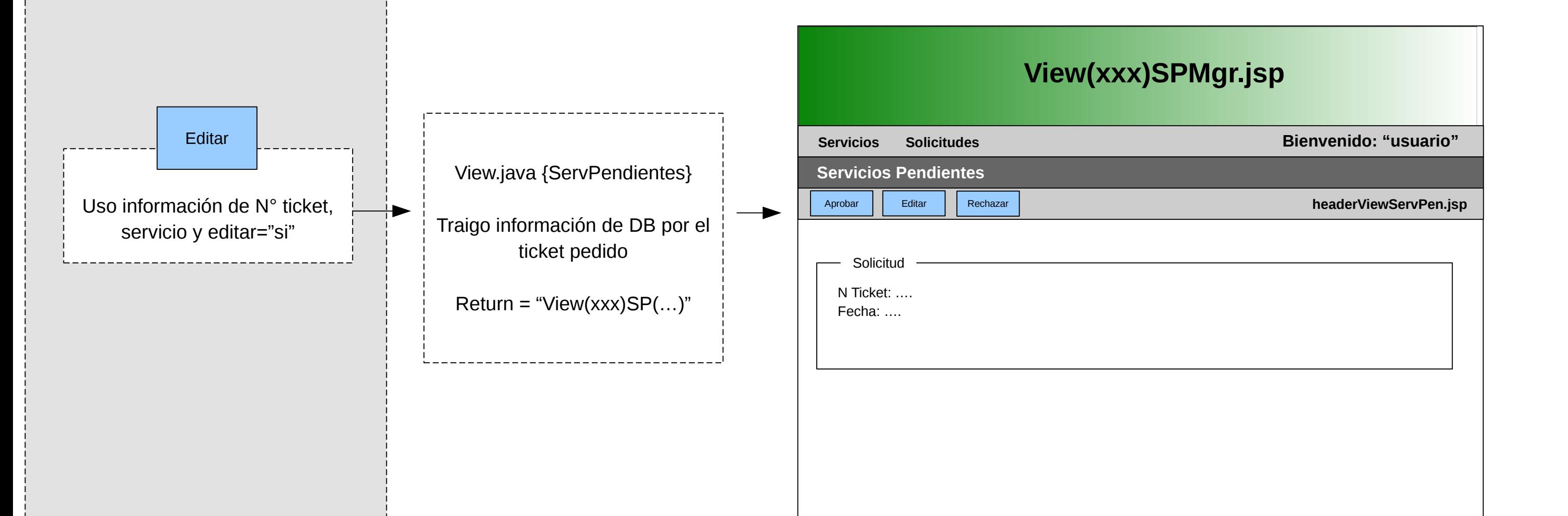

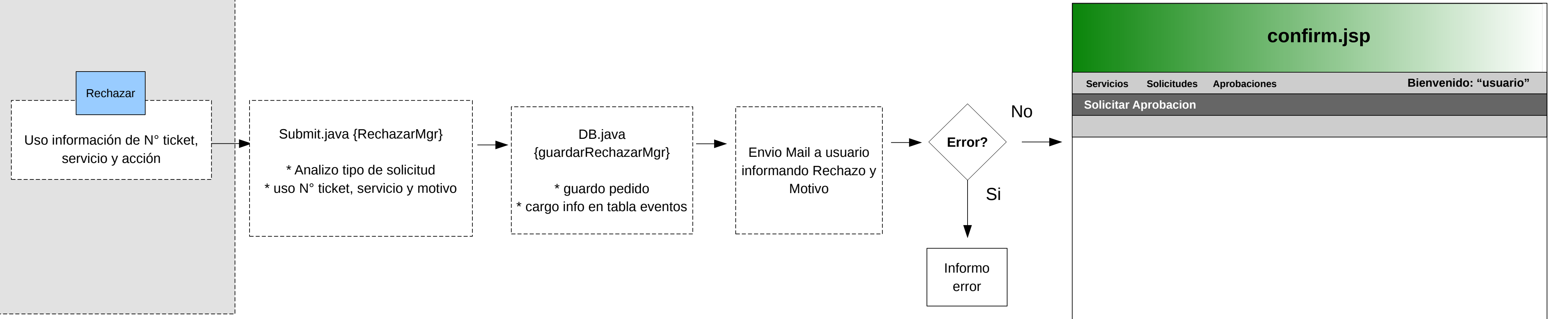

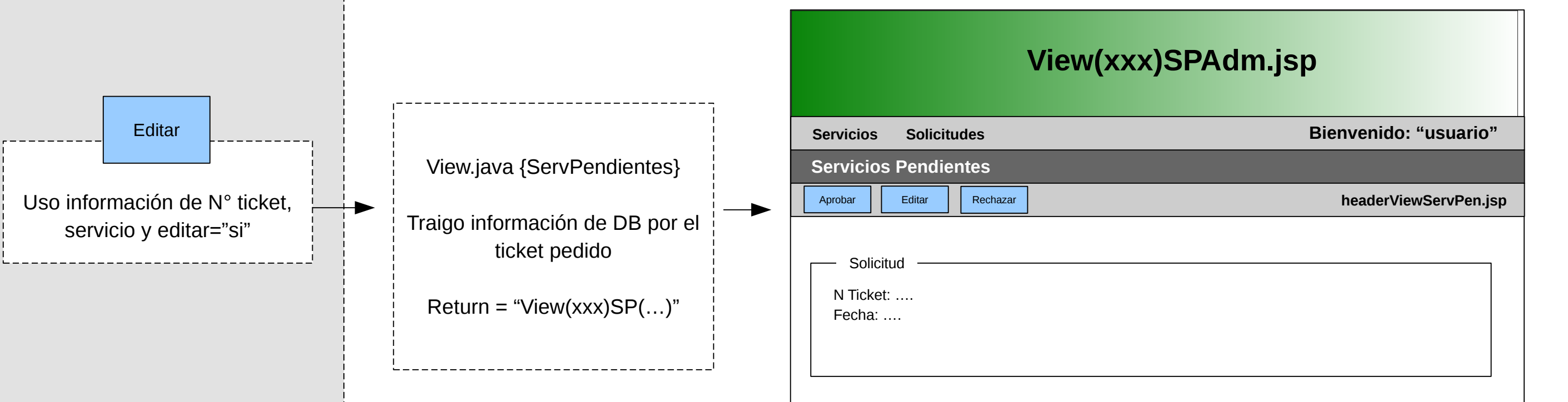

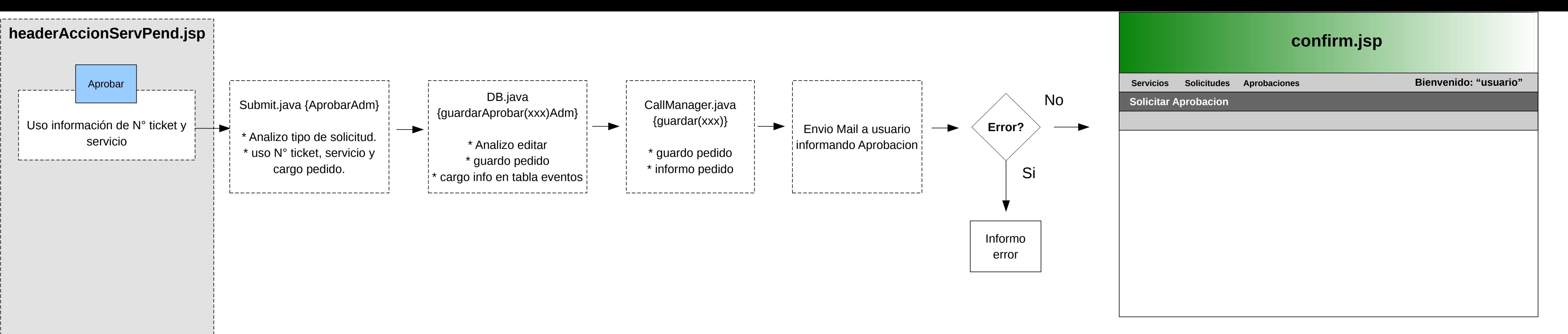

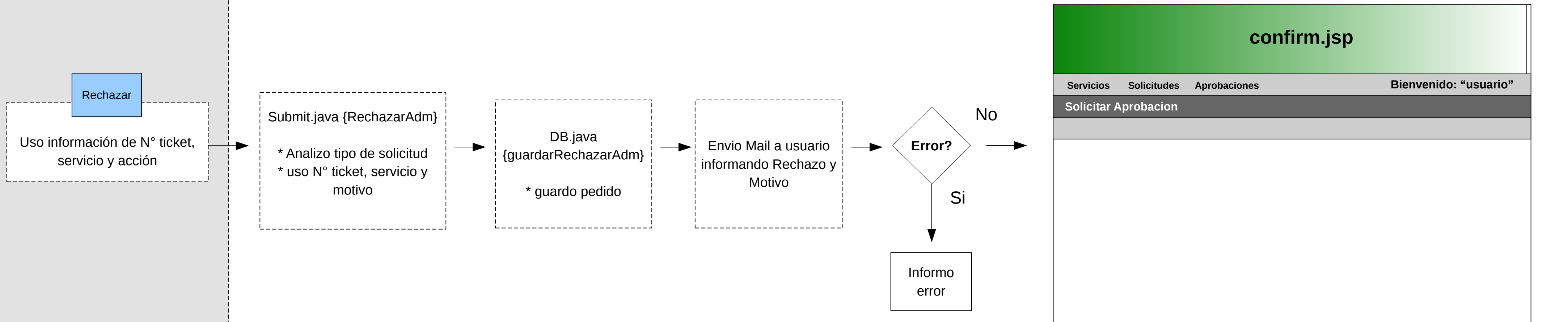